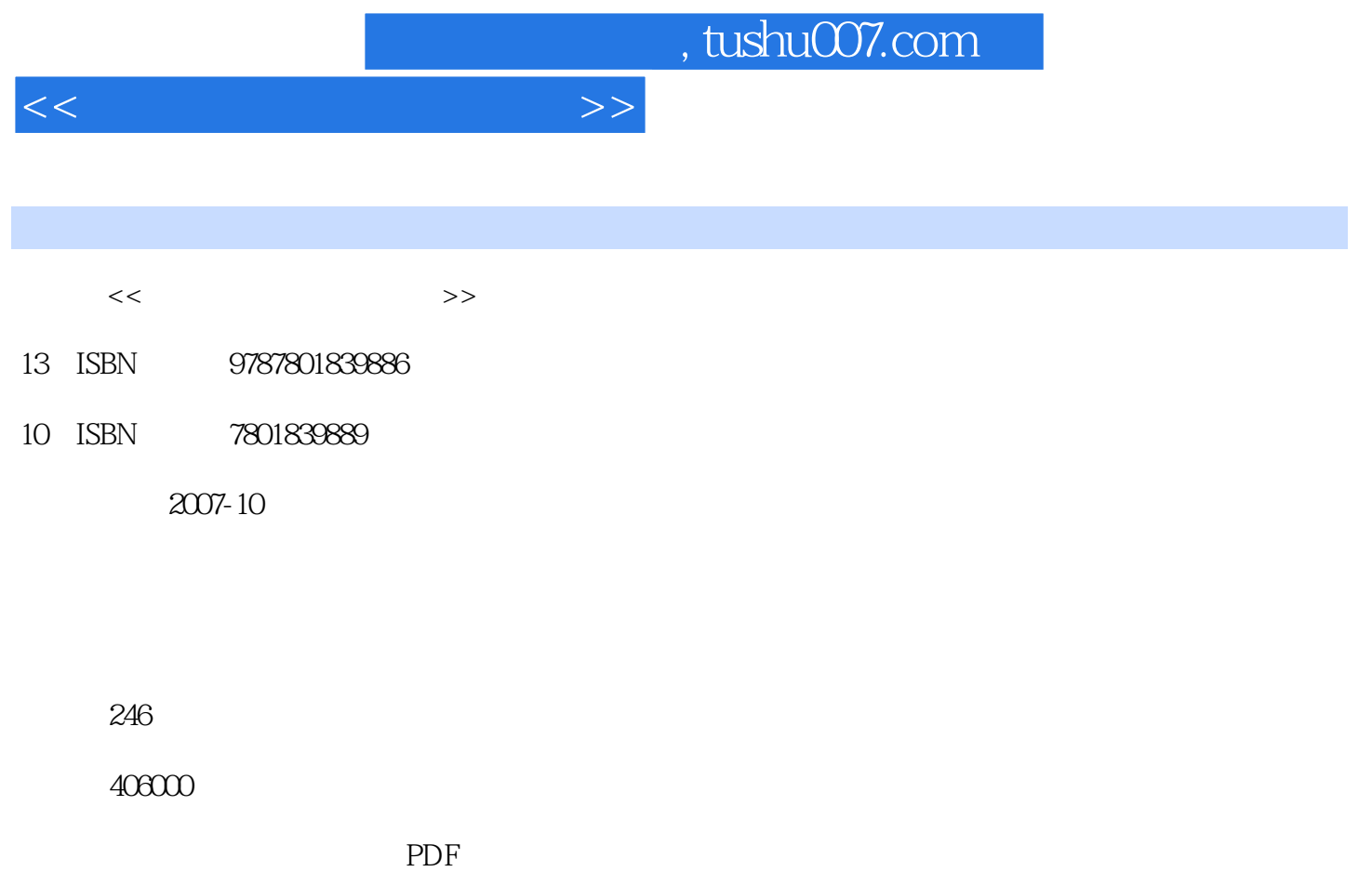

http://www.tushu007.com

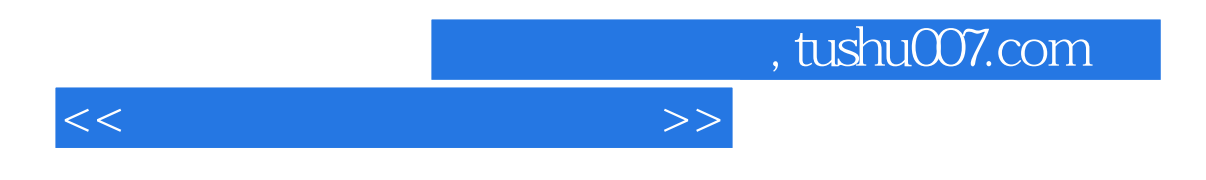

 $\mu$  , which is not the set of  $\mu$ 

 $10$ 

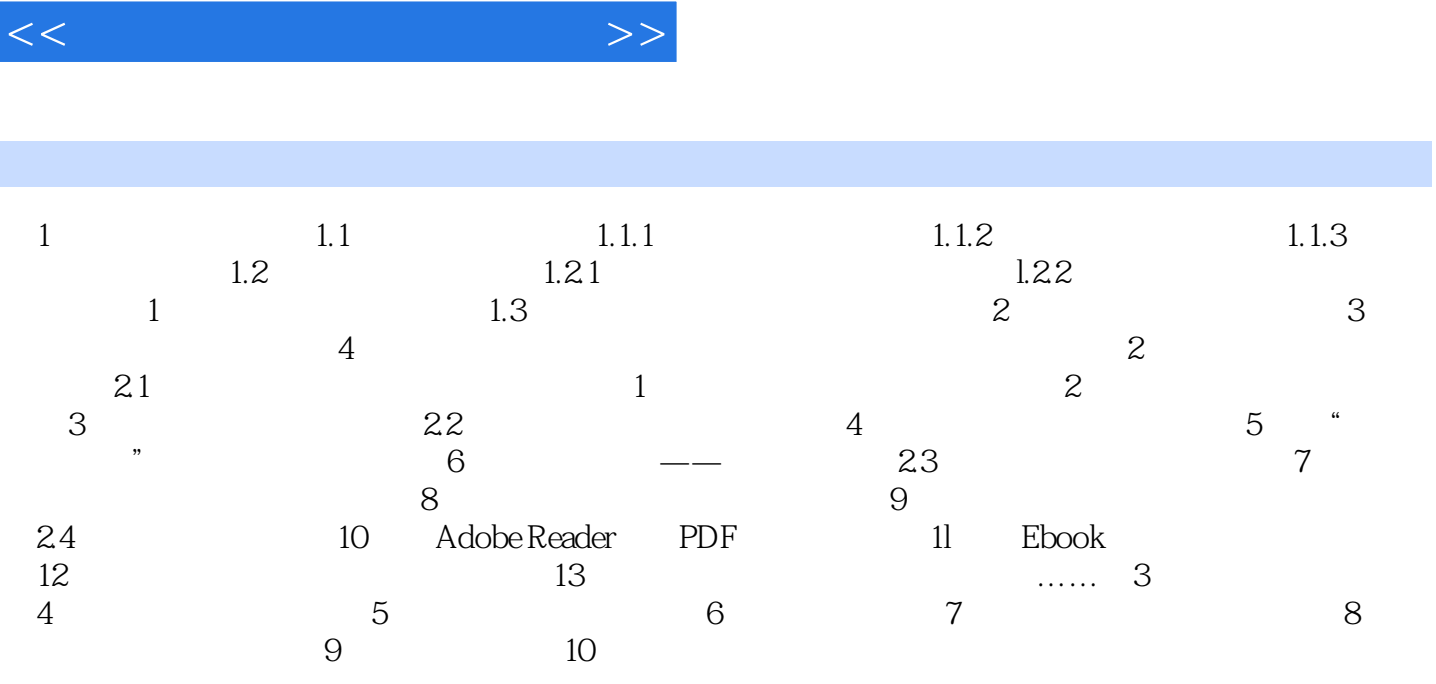

, tushu007.com

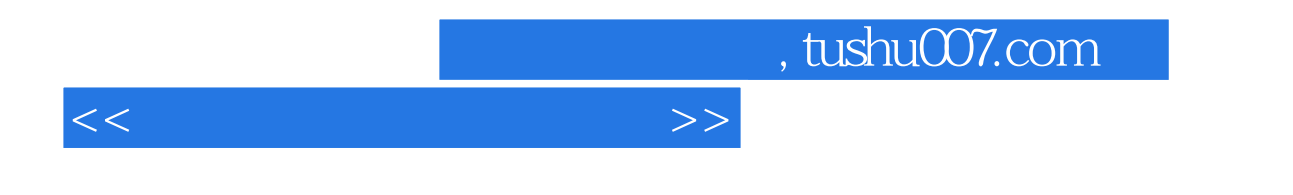

《快乐驿站:常用工具软件应用集萃》非常适合广大初、中级电脑爱好者选用,也可作为高职、高专相

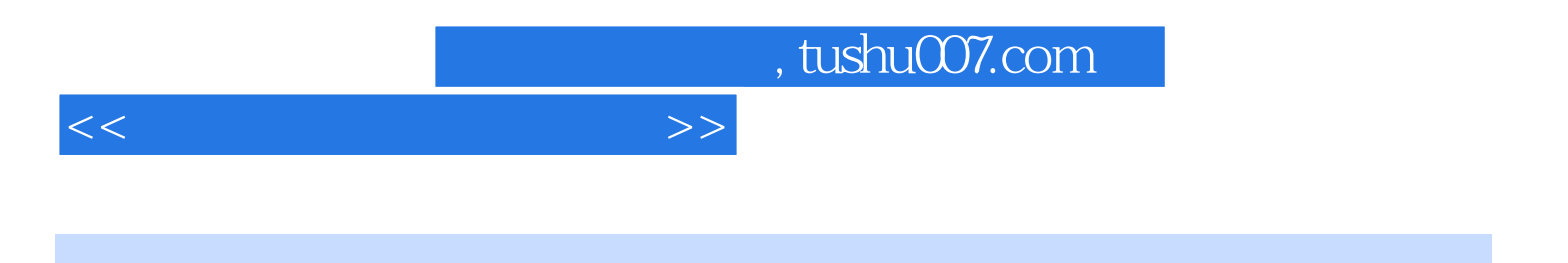

本站所提供下载的PDF图书仅提供预览和简介,请支持正版图书。

更多资源请访问:http://www.tushu007.com